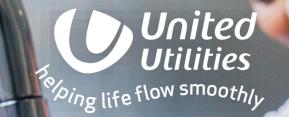

# Water Efficiency Calculator

0-

### **Water Efficiency Calculator**

We encourage Developers to construct properties which promote the efficient use of water.

Where qualifying developments can be proven to be constructed to use 110 litres per person per day, or less, we will provide a reduced rate against our Water Infrastructure Charge (as published in our charges scheme).

We will utilise the methodologies set out in Appendix A "Water Efficiency Calculator for New Dwellings" of The Building Regulations Approved Document G, to calculate the level of water consumption at new household premises.

You can find the calculator by following the link below. <u>Water Efficiency Calculator</u>

Please note:- This calculator cannot be used in conjunction with non-household developments. The infrastructure discount is only applicable for dwellings We require Developers to sign a disclaimer notice agreeing to UUW audit of premises and fittings to confirm compliance with the requirements of the Regulations, and accept liability for the full infrastructure charge if the information provided is found to be inaccurate.

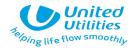

For use in England\*LINE VERS

### How to use the Calculator

Use of the calculator is self intuitive.

We have, however, provided some user entry detail on the following pages.

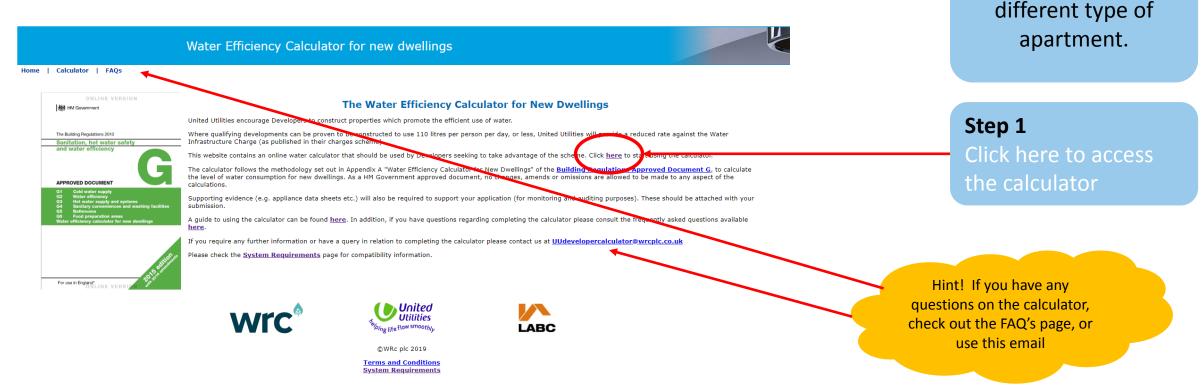

Selving life flow smoothly

NOTE:- One

completed calculation

will be required for

each property type

on a Development, or

if in Apartment

Buildings, for each

| Calculator   Training   FAQs                                                                            | Vater Efficiency Calculator f<br>Hint! Further advice i<br>available on each pag<br>by clicking the<br>Information button | is                                                                                                   |                   | <ul> <li>this will be auto-populas you work through calculator.</li> </ul> |                                               |
|----------------------------------------------------------------------------------------------------|----------------------------------------------------------------------------------------------------|----------------------------------------------------------------------------------------------------|-------------------|----------------------------------------------------------------------------|-----------------------------------------------|
| Click here for instructions on using the Water Calc<br>Vater Calculator WC Taps (Other) Taps (Kitchen/U | culator                                                                                                    | rs H2O softeners Greywater Rainwa                                                                    | ater              |                                                                            |                                               |
|                                                                                                    | Unit of Measure                                                                                                    | Capacity/Flow rate<br>(1)                                                                            | Use Factor<br>(2) | Fixed use (litres/person/day)<br>(3)                                       | Litres/person/day<br>= [(1)x(2)] + (3)<br>(4) |
| WC (single flush)                                                                                       | Flush Volume (litres)                                                                                                    |                                                                                                    | 4.42              | 0.00                                                                       |                                               |
| WC (dual flush)                                                                                         | Full flush Volume (litres)                                                                                                |                                                                                                    | 1.46              | 0.00                                                                       |                                               |
|                                                                                                    | Part flush Volume (litres)                                                                                                |                                                                                                    | 2.96              | 0.00                                                                       |                                               |
| WC (multiple fittings)                                                                                  | Average effective<br>flushing Volume<br>(litres)                                                                          |                                                                                                    | 4.42              | 0.00                                                                       |                                               |
| Taps (excluding kitchen/utility room taps)                                                              | Flow rate (litres/min)                                                                                                    |                                                                                                    | 1.58              | 1.58                                                                       |                                               |
| Bath (where shower also present)                                                                        | Capacity to overflow(litres)                                                                                              |                                                                                                    | 0.11              | 0.00                                                                       |                                               |
| Shower (where bath also present)                                                                        | Flow Rate(litres / minute)                                                                                                |                                                                                                    | 4.37              | 0.00                                                                       |                                               |
| Bath Only                                                                                               | Capacity to overflow(litres)                                                                                              |                                                                                                    | 0.50              | 0.00                                                                       |                                               |
| Shower Only                                                                                             | Flow Rate (litres/minute)                                                                                                 |                                                                                                    | 5.60              | 0.00                                                                       |                                               |
| Kitchen/Utility room sink taps                                                                          | Flow rate (litres/minute)                                                                                                 |                                                                                                    | 0.44              | 10.36                                                                      |                                               |
| Washing Machine                                                                                         | (Litres/kg dry load)                                                                                                    | 8.17                                                                                                 | 2.1               | 0.00                                                                       | 17.157                                        |
| Dishwasher                                                                                              | (Litres/place setting)                                                                                                    | 1.25                                                                                                 | 3.6               | 0.00                                                                       | 4.5                                           |
| Waste disposal unit                                                                                     | (Litres/use)                                                                                                    | Present                                                                                              | 3.08              | 0.00                                                                       |                                               |
| Water Softener                                                                                          | (Litres/person/day)                                                                                                    |                                                                                                    | 1.00              | 0.00                                                                       |                                               |
|                                                                                                    | (5)                                                                                                    | Total Calculated use (litres/p<br>=SUM(column 4)                                                     |                   |                                                                            |                                               |
|                                                                                                    | (6)                                                                                                    | Contribution from greywater<br>(litres/person/day)                                                   |                   | Hint! All cells shaded in                                                  |                                               |
| Step 3 – click on each ta                                                                               |                                                                                                    | Contribution from rainwater<br>(litres/person/day)                                                   |                   | green are fixed – these are                                                |                                               |
| enter data into the calcu                                                                               | (8)                                                                                                    | Normalisation factor                                                                                 |                   | values taken from the                                                      | 0.91                                          |
| - this will flow through to                                                                             | o the                                                                                                    | Total water consumption<br>(Code for Sustainable Homes<br>= [(5)-(6)-(7)]x(8)<br>(litres/person/day) | 5)                | guidance and cannot be<br>changed.                                         |                                               |
| front sheet automatica                                                                                  | ally (10)<br>(11)                                                                                                    | External water use<br>Total water consumption (Bu                                                    |                   |                                                                            | 5.0                                           |

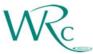

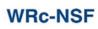

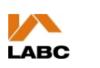

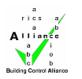

(c)WRc plc 2019

| Click here for instruction<br>Water Calculator WC Taps | ns on using the Water Calculator<br>(Other) Taps (Kitchen/Utility) Baths Dishwashers<br>ons on entering data on WCs | Washing Machines Showers 120 softeners Greywater | Rainwater | Hint! If you have mult<br>WC's that have differe<br>flushing volumes, tick<br>box | ent                                        |
|--------------------------------------------------------|----------------------------------------------------------------------------------------------------|--------------------------------------------------|-----------|-----------------------------------------------------------------------------------|--------------------------------------------|
| WC Type                                                | Effectiv                                                                                                    | e Flushing volume* (litres)<br>(a)               |           | Quantity (No.)<br>(b)                                                             | Total per Fitting Type<br>= (a)x(b)<br>(c) |
| Multiple Fittings?                                     |                                                                                                    |                                                  |           |                                                                                   |                                            |
| Dual Flush?                                            |                                                                                                    |                                                  |           |                                                                                   |                                            |
|                                                        | Full Flushing volume x 0.33                                                                                         | Part Flushing volume x 0.67                      | (a)       |                                                                                   |                                            |
| 1                                                      | 6                                                                                                    | 3                                                | 3.99      | 3                                                                                 | 11.97                                      |
| Total (Sum of all Quanti                               | ities) (d)                                                                                                    |                                                  | ·         | 3                                                                                 |                                            |
| Total (Sum of all totals per fitting type) (e)         |                                                                                                    |                                                  |           |                                                                                   | 11.97                                      |
|                                                        | ng volume (litres)=(e)/(d)                                                                                          |                                                  |           |                                                                                   | 3.99                                       |
| Calculate                                              |                                                                                                    |                                                  |           |                                                                                   |                                            |

#### WCs

For a single flush WC, enter the flushing volume (litres) into column (a) and the quantity (no.) into column (b). Where there are multiple single flush fittings with the same flushing volume, follow the same procedure.

- 1. For dual flush WCs, tick the 'Dual Flush' box in column (a). There will now be 2 values to input into column (a): the full flushing volume and the part flushing volume.
- 2. Where multiple WCs are specified with various flushing capacities, tick 'Multiple Fittings' in column (a). For each flushing capacity, enter the flushing volume (into column (a)) and the quantity (into column (b))
- 3. Click 'Calculate' to calculate the average effective flushing volume.

Hint! Don't forget to hit 'calculate' when you have entered your data. This then populates the front sheet

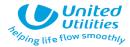

#### Step 4

Enter WC details in accordance with the above steps. Use the Info button for further guidance.

## **Taps (other) Data Entry**

Click here for instructions on using the Water Calculator

Water Calculator WC Taps (Other) Taps (Kitchen/Utility) Baths Dishwashers Washing Machines Showers H2O softeners Greywater Rainwater

|                                                | on entering data on taps (other | )                        |   |                       |                                           |
|------------------------------------------------|---------------------------------|--------------------------|---|-----------------------|-------------------------------------------|
| Tap Fitting Type                               | Flow                            | rate (litres/min)<br>(a) |   | Quantity (No.)<br>(b) | Total per Fitting Type<br>=(a)x(b)<br>(c) |
| 1                                              | 12                              |                          | 4 | ]                     | 48.00                                     |
| 2                                              | 10                              |                          | 4 | ]                     | 40.00                                     |
| 3                                              |                                 |                          |   |                       |                                           |
| 4                                              |                                 |                          |   |                       |                                           |
| 5                                              |                                 |                          |   | ]                     |                                           |
| 6                                              |                                 |                          |   |                       |                                           |
| Total (Sum of all Quantities                   | ) (d)                           |                          | 8 |                       |                                           |
| Total (Sum of all totals per litting type) (e) |                                 |                          | • |                       | 88.00                                     |
| Average flow rate (litres/min) = [(e)/(d)]     |                                 |                          |   | 11.00                 |                                           |
| Maximum flow rate (litres/min) (f)             |                                 |                          |   | 12.00                 |                                           |
| Weighted Average flow rate                     | (litres/min) = [(f)x0.7]        |                          |   |                       | 8.40                                      |
| Calculate                                      |                                 |                          |   |                       | •                                         |

Kick here for instructions on entering data on taps (other)

Hint! Click the info button for more data

Se Ding life flow smoothly

Ċ

### Step 5

Enter details for all HOT and COLD taps in the dwelling which ARE NOT in the Kitchen or Utility Room – these are entered in a separate tab,

# Taps (Kitchen/ Utility) Data Entry

Click here for instructions on using the Water Calculator

Water Calculator WC Taps (Other) Taps (Kitchen/Utility) Baths Dishwashers Washing Machines Showers H2O softeners Greywater Rainwater

Voick here for instructions on entering data on taps (kitchen)

| Tap Fitting Type                              | Flow rate (litres/min)<br>(a)              |   | Quantity (No.)<br>(b) | Total per Fitting Type<br>=(a)x(b)<br>(c) |
|-----------------------------------------------|--------------------------------------------|---|-----------------------|-------------------------------------------|
| 1                                             | 20                                         | 2 |                       | 40.00                                     |
| 2                                             | 15                                         | 2 |                       | 30.00                                     |
| 3                                             |                                            |   |                       |                                           |
| 4                                             |                                            |   |                       |                                           |
| 5                                             |                                            |   |                       |                                           |
| 6                                             |                                            |   |                       |                                           |
| Total (Sum of all Quantities)                 | (d)                                        | 4 |                       |                                           |
| Total (Sum of all totals per htting type) (e) |                                            |   |                       | 70.00                                     |
| Average flow rate (litres/min                 | Average flow rate (litres/min) = [(e)/(d)] |   |                       |                                           |
|                                               | Maximum flow rate (litres/min) (f)         |   |                       |                                           |
| Weighted Average flow rate                    | (litres/min) = [(f)x0.7]                   |   |                       | 14.00                                     |
| Calculate                                     |                                            |   |                       |                                           |

Hint! Click the info button for more data

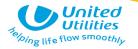

### Step 6

Enter details for all HOT and COLD taps in the dwelling which ARE ONLY in the Kitchen or Utility Room – All other taps are entered on the previous tab

| Baths – Data Entry<br>Click here for instructions on using the Water Calculator<br>Water Calculator WC Taps (Other) Taps (Kitchen/Utility) B |      | g Machines Showers H20-softeners Gr | eywater Rainwater | Hint! If you are also<br>installing showers in the<br>property , tick this box. Da<br>for showers will be entere<br>on a separate tab | ata                                       |
|----------------------------------------------------------------------------------------------------|------|-------------------------------------|-------------------|----------------------------------------------------------------------------------------------------|-------------------------------------------|
| Click here for instructions on entering data on baths                                                                                        |      |                                     |                   |                                                                                                    |                                           |
| Bath Fitting Type                                                                                                    | Capa | acity to overflow(litres)<br>(a)    |                   | Quantity (No.)<br>(b)                                                                                                    | Total per Fitting Type<br>=(a)x(b)<br>(c) |
| Are there any showers present?                                                                                                    |      |                                     |                   |                                                                                                    |                                           |
| 1                                                                                                    | 100  |                                     | 1                 |                                                                                                    | 100.00                                    |
| 2                                                                                                    |      |                                     |                   |                                                                                                    |                                           |
| 3                                                                                                    |      |                                     |                   |                                                                                                    |                                           |
| 4                                                                                                    |      |                                     |                   |                                                                                                    |                                           |
| 5                                                                                                    |      |                                     |                   |                                                                                                    |                                           |
| 6                                                                                                    |      |                                     |                   |                                                                                                    |                                           |
| Total (Sum of all Quantities) (d)                                                                                                    |      |                                     | 1                 |                                                                                                    |                                           |
| Total (Sum of all totals per fitting type) (e)                                                                                               |      |                                     | ł                 |                                                                                                    | 100.00                                    |
| Average capacity to overflow(litres) = [(e)/(d)]                                                                                             |      |                                     |                   |                                                                                                    | 100.00                                    |
| Maximum Capacity to overflow (litres) (f)                                                                                                    |      |                                     |                   |                                                                                                    | 100.00                                    |
| Weighted Average capacity to overflow(litres) = [(f)x                                                                                        | 0.7] |                                     |                   |                                                                                                    | 70.00                                     |
| Calculate                                                                                                    |      |                                     |                   |                                                                                                    |                                           |

**Step 7** If you are NOT installing a bath(s) , leave this sheet completely blank.

If you ARE installing a bath(s) enter the capacity and quantity of the bath on this sheet. Remember to tick the showers present box if you are also installing a shower(s)

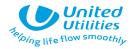

| Dishwasher •<br>Click here for instructions on using th<br>Water Calculator WC Taps (Other) Ta | ne Water Calculator<br>Ips (Kitchen/Utility) Baths Dishwashers Washing Machines Shov | Hint! Click the info<br>button for more<br>information |                                           |
|------------------------------------------------------------------------------------------------|--------------------------------------------------------------------------------------|--------------------------------------------------------|-------------------------------------------|
| Type of Dishwasher                                                                             | Litres per place setting<br>(a)                                                      | Quantity (No.)<br>(b)                                  | Total per Fitting Type<br>=(a)x(b)<br>(c) |
| 1                                                                                              |                                                                                      |                                                        |                                           |
| 2                                                                                              |                                                                                      |                                                        |                                           |
| 3                                                                                              |                                                                                      |                                                        |                                           |
| 4                                                                                              |                                                                                      |                                                        |                                           |
| 5                                                                                              |                                                                                      |                                                        |                                           |
| 6                                                                                              |                                                                                      |                                                        |                                           |
| Total (Sum of all Quantities) (d)                                                              |                                                                                      |                                                        |                                           |
| Total (Sum of all totals per fitting t                                                         | type) (e)                                                                            |                                                        |                                           |
| Average litres per place setting =                                                             |                                                                                      |                                                        |                                           |
| Maximum litres per place setting (                                                             |                                                                                      |                                                        |                                           |
| Weighted Average litres per place                                                              | setting = [(f)x0.7]                                                                  |                                                        |                                           |
| Calculate                                                                                      |                                                                                      |                                                        |                                           |

Hint! The litres / place settings are obtained from the EU label on the washing machine or technical specification literature

ping life flow

### Step 8

Enter the litres / place setting and the quantity of places (capacity of dishwasher). Where no dishwasher is to be provided or consumption figures are not known, the sheet can be left blank and a default setting is utilised.

### **Washing Machine - Data Entry**

Click here for instructions on using the Water Calculator

Water Calculator WC Taps (Other) Taps (Kitchen/Utility) Baths Dishwashers Washing Machines Showers H2O softeners Greywater Rainwater

Click here for instructions on entering data on washing machines

| Type of wa                                  | shing machine                                       | Litres per kilogram of dry load<br>(a) |   | Quantity (No.)<br>(b) | Total per Fitting Type<br>=(a)x(b)<br>(c) |
|---------------------------------------------|-----------------------------------------------------|----------------------------------------|---|-----------------------|-------------------------------------------|
| 1                                           | 9                                                   |                                        | 1 | ]                     | 9.00                                      |
| 2                                           | 7                                                   |                                        | 1 | ]                     | 7.00                                      |
| 3                                           | 3                                                   |                                        | 1 | ]                     | 3.00                                      |
| 4                                           |                                                     |                                        |   | ]                     |                                           |
| 5                                           |                                                     |                                        |   | ]                     |                                           |
| 6                                           |                                                     |                                        |   | ]                     |                                           |
| Total (Sum of all Quanti                    | Total (Sum of all Quantities) (d) 3                 |                                        |   |                       |                                           |
| Total (Sum of all totals                    |                                                     | 19.00                                  |   |                       |                                           |
| Average litres per kilogr                   | Average litres per kilogram of dry load = [(e)/(d)] |                                        |   |                       |                                           |
| Maximum litres per kilogram of dry load (f) |                                                     |                                        |   |                       | 9.00                                      |
| Weighted Average litres                     | s per kilogram of dry load = [(f)x0.7]              |                                        |   |                       | 6.30                                      |
| Calculate                                   |                                                     |                                        |   |                       |                                           |

Hint! The litres / place settings are obtained from the EU label on the washing machine or technical specification literature

#### Step 9

Enter the litres / kilogram of dry load setting and the quantity of washing machines in the premises.

Where no washing machine is to be provided or consumption figures are not known, the sheet can be left blank and a default setting is utilised.

Hint! Click the info button for more information

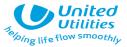

### **Showers – Data Entry**

Click here for instructions on using the Water Calculator

Hint! If you have entered any detail on baths, this box will already be ticked.

Click here for instructions on entering data on showers

| Shower fitting Type                                 | Elew rate (litres/min)<br>(a) |   | Quantity (No.)<br>(b) | Total per Fitting Type<br>=(a)x(b)<br>(c) |
|-----------------------------------------------------|-------------------------------|---|-----------------------|-------------------------------------------|
| Are there any Baths Present?                        |                               |   |                       |                                           |
| 1 12                                                | -                             | 2 |                       | 24.00                                     |
| 2                                                   |                               |   |                       |                                           |
| 3                                                   |                               |   |                       |                                           |
| 4                                                   |                               |   |                       |                                           |
| 5                                                   |                               |   |                       |                                           |
| 6                                                   |                               |   |                       |                                           |
| Total (Sum of all Quantities) (d)                   |                               | 2 |                       |                                           |
| Total (Sum of all totals per fitting type) (e)      |                               |   |                       | 24.00                                     |
| Average flow rate (litres/min) = [(e)/(d)]          |                               |   |                       | 12.00                                     |
| Maximum flow rate (litres/min) (f)                  |                               |   |                       | 12.00                                     |
| Weighted Average flow rate (litres/min) = [(f)x0.7] |                               |   |                       | 8.40                                      |
| Calculate                                           |                               |   |                       |                                           |

### Step 10

Water Calculator WC Taps (Other) Taps (Kitchen/Utility) Baths Dishwashers Washing Machines Showers H2O softeners Greywater Rainwater

Enter the flow rates of the shower(s) and the number of showers in the premises.

If you have entered any data for Baths, the 'baths present' box will already be ticked. If you are not installing baths at the property, the Baths present box will be blank

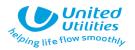

## Water Softeners, Greywater, Rainwater re-cycling

Click here for instructions on using the Water Calculator

Water Calculator WC Taps (Other) Taps (Kitchen/Utility) Baths Dishwashers Washing Machines Showers H2O softeners Greywater Rainwater

Click here for instructions on entering data on water softeners

| Water softener consumption calculation for New Dwellings     |     |  |  |  |  |  |  |
|--------------------------------------------------------------|-----|--|--|--|--|--|--|
| Total Capacity used per regeneration (%)                     | (a) |  |  |  |  |  |  |
|                                                              |     |  |  |  |  |  |  |
| Water Consumed per regeneration (litres)                     | (b) |  |  |  |  |  |  |
| Average number of regeneration cycles per day (No.)          | (c) |  |  |  |  |  |  |
| Number of occupants served by the system (No.)               | (d) |  |  |  |  |  |  |
| Water consumed beyond 4% (litres/day) [1-[4/(a)]]x[(b)x(c)]= | (e) |  |  |  |  |  |  |
| Water consumed beyond 4% (litres/person/day) [(e)/(d)]=      |     |  |  |  |  |  |  |
| Calculate                                                    |     |  |  |  |  |  |  |
|                                                              |     |  |  |  |  |  |  |

### Step 11

Any data on Water Softeners, Rainwater or Greywater recycling systems must be added on the final three tabs of the calculator, if applicable.

The information buttons will provide further information. Remember to hit 'calculate' after each tab is completed.

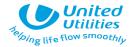

Water Calculator WC Taps (Other) Taps (Kitchen/Utility) Baths Dishwashers Washing Machines Showers H2O softeners Greywater Rainwater

| Installation Type                                   | Unit of Measure                    | Capacity/Flow rate<br>(1)                          | Use Factor<br>(2) | Fixed use (litres/person/day)<br>(3) | Litres/person/day<br>= [(1)x(2)] + (3)<br>(4) |
|-----------------------------------------------------|------------------------------------|----------------------------------------------------|-------------------|--------------------------------------|-----------------------------------------------|
| WC (single flush)                                   | Flush Volume (litres)              |                                                    | 4.42              | 0.00                                 | 0                                             |
| WC (dual flush)                                     | Full flush Volume (litres)         | 6                                                  | 1.46              | 0.00                                 | 8.76                                          |
|                                                     | Part flush Volume (litres)         | 3                                                  | 2.96              | 0.00                                 | 8.88                                          |
| WC (multiple fittings)                              | Average effective                  |                                                    | 4.42              | 0.00                                 | 0                                             |
|                                                     | flushing Volume                    |                                                    |                   |                                      |                                               |
| Taps (excluding kitchen/utility room taps)          | (litres)<br>Flow rate (litres/min) | 9.00                                               | 1.58              | 1.58                                 | 15.80                                         |
| Bath (where shower also present)                    | Capacity to overflow(litres)       | 9.00                                               | 0.11              | 0.00                                 | 0                                             |
| Shower (where bath also present)                    | Flow Rate(litres / minute)         |                                                    | 4.37              | 0.00                                 | Ŭ                                             |
| Bath Only                                           | Capacity to overflow(litres)       |                                                    | 0.50              | 0.00                                 | Hint! Your                                    |
| Shower Only                                         | Flow Rate (litres/minute)          | 9.00                                               | 5.60              | 0.00                                 |                                               |
| Kitchen/Utility room sink taps                      | Flow rate (litres/minute)          | 2.00                                               | 0.44              | 10.36 C                              | onsumption per                                |
| Washing Machine                                     | (Litres/kg dry load)               | 4.00                                               | 2.1               | 0.00 P                               | erson figure will                             |
| Dishwasher                                          | (Litres/place setting)             | 1.25                                               | 3.6               | 0.00                                 | appear here                                   |
| Waste disposal unit                                 | (Litres/use)                       | Present                                            | 3.08              | 0.00                                 |                                               |
| Water Softener                                      | (Litres/person/day)                |                                                    | 1.00              | 0.00                                 | 0                                             |
|                                                     | (5)                                | Total Calculated use (litres/pe                    | erson/day)        |                                      | 107.98                                        |
|                                                     |                                    | =SUM(column 4)                                     |                   |                                      |                                               |
|                                                     | (6)                                | Contribution from greywater                        | Step 13           |                                      | q                                             |
| Step 12                                             | (7)                                | (litres/person/day)<br>Contribution from rainwater | -                 | itton and <b>you must</b> enter in   |                                               |
| Return to front tab – all the                       | (7)                                | (litres/person/day)                                |                   |                                      | 0                                             |
| calculations should have flowed                     | (8)                                | Normalisation factor                               |                   | ils of your appliances –             | 0.91                                          |
|                                                     | (9)                                | Total internal water consump                       | remember;         | these are what we will               | 98 26                                         |
| through to here                                     |                                    | = [(5)-(6)-(7)]x(8)<br>(litres/person/day)         | check wher        | we visit the property                |                                               |
|                                                     | (10)                               | External water use                                 |                   |                                      | 5.0                                           |
|                                                     | (11)                               | Total water consumption (Bui                       | ilding Regulation | 17 K)                                | 103.3                                         |
|                                                     | (11)                               | =(9)+(10)(litres/person/day)                       | )                 | 27.00)                               | 100.0                                         |
| Click here to fill in details before printing: 🗵    |                                    |                                                    |                   |                                      |                                               |
| Installation Type                                   | Make/Model (*ma                    | andatom)                                           |                   | Hint! You will need to               | Litres/Person/Day                             |
| VC (dual flush)                                     | Armitage Shanks                    | indatory                                           | *                 |                                      | 17.64                                         |
|                                                     | AWK                                |                                                    |                   | provide product                      | 15.80                                         |
| Taps Step 14                                        |                                    |                                                    |                   | datasheets to support                |                                               |
| Showers Only Finally enter in the property type and | Triton Luca                        |                                                    |                   | your application                     | 50.40                                         |
| Kitchen Taps name of your development.              | Bristan Matrix                     |                                                    |                   |                                      | 11.24                                         |
| Vashing Mac                                         |                                    |                                                    | hake/M            | odel required (Ir known)             | 8.40                                          |
| Dishwasher Click 'CONFIRM' to confirm the model     |                                    |                                                    | Make/M            | odel required (if known)             | 4.5                                           |
| Property lype                                       | The Malting                        |                                                    | *                 |                                      |                                               |
| Housing Deve details you have entered are correct.  | Primrose Heights, San              | dbach, Cheshire                                    | *                 |                                      |                                               |
| Click here to                                       | CONFIRM                            |                                                    |                   |                                      | 1                                             |
| Then print of your calculation sheet                |                                    |                                                    |                   |                                      |                                               |
|                                                     | ion):                              |                                                    |                   |                                      |                                               |

# Submitting your application

| Installation Type                             | Unit of Measure                                  | Capacity/Flow<br>rate<br>(1)                                               | Use<br>Factor<br>(2) | Fixed use<br>(litres/person/day)<br>(3) | Litres/person/da<br>= [(1)x(2)] + (3)<br>(4) |
|-----------------------------------------------|--------------------------------------------------|----------------------------------------------------------------------------|----------------------|-----------------------------------------|----------------------------------------------|
| WC (single flush)                             | Flush Volume (litres)                            |                                                                            | 4.42                 | 0.00                                    | 0                                            |
| WC (dual flush)                               | Full flush Volume<br>(litres)                    | 6                                                                          | 1.46                 | 0.00                                    | 8.76                                         |
|                                               | Part flush Volume<br>(litres)                    | 3                                                                          | 2.96                 | 0.00                                    | 8.88                                         |
| WC (multiple fittings)                        | Average effective<br>flushing Volume<br>(litres) |                                                                            | 4,42                 | 0.00                                    | 0                                            |
| Taps (excluding kitchen/utility<br>room taps) | Flow rate (litres/min)                           | 9.00                                                                       | 1.58                 | 1.58                                    | 15.80                                        |
| Bath (where shower also<br>present)           | Capacity to<br>overflow(litres)                  |                                                                            | 0.11                 | 0.00                                    | 0                                            |
| Shower (where bath also<br>present)           | Flow Rate(litres /<br>minute)                    |                                                                            | 4.37                 | 0.00                                    | 0                                            |
| Bath Only                                     | Capacity to<br>overflow(litres)                  |                                                                            | 0.50                 | 0.00                                    | 0                                            |
| Shower Only                                   | Flow Rate<br>(litres/minute)                     | 9.00                                                                       | 5.60                 | 0.00                                    | 50.40                                        |
| Kitchen/Utility room sink<br>taps             | Flow rate<br>(litres/minute)                     | 2.00                                                                       | 0.44                 | 10.36                                   | 11.24                                        |
| Washing Machine                               | (Litres/kg dry load)                             | 4.00                                                                       | 2.1                  | 0.00                                    | 8.40                                         |
| Dishwasher                                    | (Litres/place setting)                           | 1.25                                                                       | 3.6                  | 0.00                                    | 4.5                                          |
| Waste disposal unit                           | (Litres/use)                                     | Present                                                                    | 3.08                 | 0.00                                    | 0                                            |
| Water Softener                                | (Litres/person/day)                              |                                                                            | 1.00                 | 0.00                                    | 0                                            |
|                                               | (5)                                              | Total Calculated<br>-SUM(column 4)                                         | use (litres          | s/person/day)                           | 107.98                                       |
|                                               | (6)                                              | Contribution from<br>(litres/person/da                                     |                      | ter                                     | 0                                            |
|                                               | (7)                                              | Contribution from rainwater<br>(litres/person/day)                         |                      |                                         | 0                                            |
|                                               | (8)                                              | Normalisation fa                                                           |                      | 0.91                                    |                                              |
|                                               | (9)                                              | Total internal water consump<br>= [(5)-(6)-(7)]x(8)<br>(litres/person/day) |                      | mption                                  | 98.26                                        |
|                                               | (10)                                             | External water u                                                           |                      |                                         | 5.0                                          |
|                                               | (11)                                             |                                                                            | umption (            | Building Regulation 17.K)<br>lay)       | 103.3                                        |
| nstallation Treas                             | Make/Model (m                                    |                                                                            |                      | Litres/Person/                          | Day                                          |
| (C ( Car flush)                               | Armitage Shanks                                  |                                                                            |                      | 17 mil                                  |                                              |
| aps                                           | AWK                                              |                                                                            |                      | 15.80                                   |                                              |
| howers Only                                   | Triton Luca                                      |                                                                            |                      | 50.40                                   |                                              |
| itchen Taps                                   | Bristan Matrix                                   |                                                                            |                      | 11.24                                   |                                              |
| lashing Machines                              |                                                  |                                                                            |                      | 8.40                                    |                                              |
| ishwasher                                     |                                                  |                                                                            |                      | 4.5                                     |                                              |
| тор түүрө                                     | The Malting                                      |                                                                            |                      |                                         |                                              |
| ousing Development out                        | Primrose Heights,                                | Sandbach, Ches                                                             | 1 CR                 |                                         | 1                                            |

Wrc

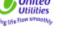

€WRc plc 2019 Terms and Condit ivstem Requirem

### Step 15

#### Step 16

#### Step 17

Attach product datasheets for **all** products to support your application. These

#### NAME United Utilities Water Ltd Developer Services Water Grasmere Grasmere House Lingley Mere Warrington WA5 3LP

Grasmere Lingley Mere Business Park Lingley Green Avenue Warrington WA5 3LP Email: DeveloperServicesWater@uuplc.co.uk Telephone: 0345 072 6067 Date: 02 08 18

Dear NAME Please find enclosed infrastructure discount discialmer. In order for us to apply the infrastructure discount please complete this and return it to the address above, together with a copy of the Wate Efficiency Calculator Summary Sheet.

Yours sincere

Nicola Fletcher Water Connections Manager

#### Infrastructure Discount Disclaimer:

I [insert name] of [company name and address] accept that the information that I have provided through the water efficiency calculator on [insert date] in relation to [insert Address and include specific door numbers of properties if applicable] is accurate and will be subject to an audit by United Utilities Water Limite

I understand that if the information provided is found to be inaccurate following the audit by United Utilities Water Limited I will be liable for the full infrastructure charge of [cost] which will be payable immediately by me to United Utilities Water Limited.

Signed;

| Date: |  |
|-------|--|
|       |  |

Print Name:

Company

### **Disclaimer Notice (mandatory)**

heind Unlinice Water Limited. Registened in Registed & Wales No. 2246478. Registered officer, Severenter House, Lingley Man Basiness Park, Lingley Green Avenue, Great Saskey, Warrington, WAd HJ

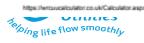

LABC

14

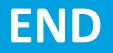